# Serialización y Persistencia de Objetos en Java

Dra. Maricela Claudia Bravo **Contreras** 

mari\_clau\_18@hotmail.com

## Serialización y Persistencia de Objetos

**Programación Orientada a Objetos**

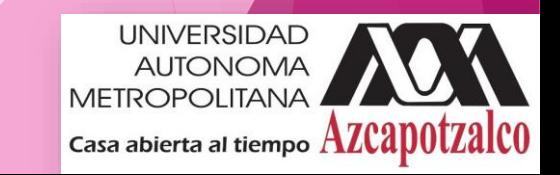

2

### Serialización de objetos

- La serialización de un objeto consiste en obtener una secuencia de bytes que represente el estado de dicho objeto.
- Esta secuencia puede utilizarse de varias maneras:
	- enviarse a través de la red
	- guardarse en un archivo para su uso posterior
	- utilizarse para recomponer el objeto original.

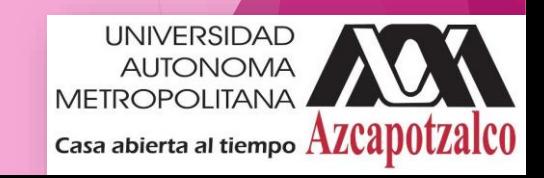

### Estado de un Objeto

- El estado de un objeto está dado por el estado de sus atributos.
- Serializar un objeto consiste en guardar el estado de sus atributos.
- Si el objeto a serializar tiene campos que a su vez son objetos, habrá que serializarlos primero.
- Es un proceso recursivo que implica la serialización de todo un árbol de objetos.
- También se almacena información relativa a dicho árbol, para poder llevar a cabo la reconstrucción del objeto serializado.

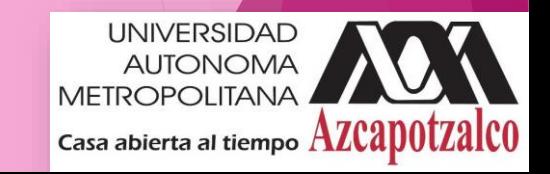

### Modificador transient

**En ocasiones puede interesar que un atributo concreto de un objeto no sea** serializado.

 Esto se puede conseguir utilizando el modificador *transient*, que informa a la *JVM* de que no interesa mantener el valor de ese atributo para serializarlo o hacerlo persistente.

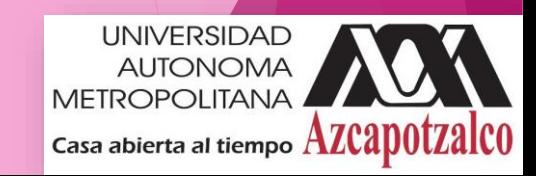

### Modificador transient

```
Ejemplo:
```
public class MiFecha

```
{
```

```
protected int n;
```
protected Date fecha;

```
protected transient long s;
```
. . .

}

En este ejemplo, los atributos *n* y *fecha* serán incluidos en la secuencia de bytes resultante de serializar un objeto de clase *MiFecha*.

El atributo *s* no será incluido, por tener el modificador

transient.

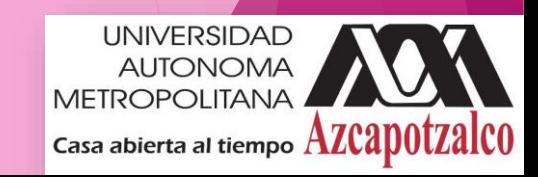

### Interface Serializable

- ▶ Un objeto serializable es un objeto que se puede convertir en una secuencia de bytes.
- Para que un objeto sea serializable, debe implementar la interfaz java.io.Serializable.
- Esta interfaz no define ningún método. Simplemente se usa para 'marcar' aquellas clases cuyas instancias pueden ser convertidas a secuencias de bytes (y posteriormente reconstruidas).

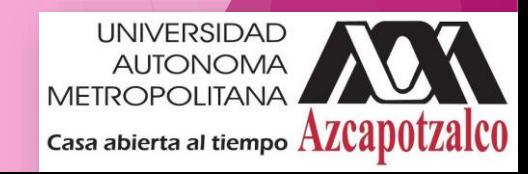

### Interface Serializable

**Para serializar un objeto no hay más que declarar el objeto como serializable:** 

public class MiClase implements java.io.Serializable

 El sistema de ejecución de Java se encarga de hacer la serialización de forma automática

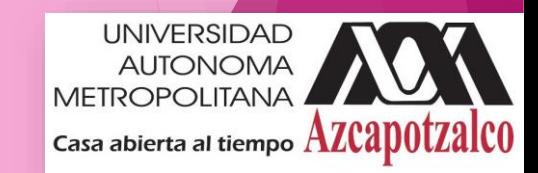

### Ejemplo 1

{

}

}

```
public class Empleado implements java.io.Serializable
```

```
public String nombre;
public String direccion;
public transient int SSN;
public int numero;
public void correo()
{
   System.out.println("Enviar correo a" + nombre
                        + " " + direccion);
```
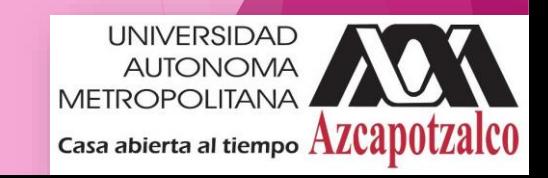

```
public class SerializeDemo
```

```
public static void main(String [] args)
```
#### {

{

```
Empleado e = new Empleado();
e.nombre = "Reyan Ali";
e.direccion = "Phokka Kuan, Ambehta Peer";
e.SSN = 11122333;
e.numero = 101;
try
{
  FileOutputStream fileOut =
   new FileOutputStream("empleado.ser");
```
ObjectOutputStream out = **new ObjectOutputStream(fileOut);** out.writeObject(e); out.close();

```
fileOut.close();
```
System.*out.printf("Datos serializados en /empleado.ser");*

```
}catch(IOException i)
```

```
{
   i.printStackTrace();
```

```
}
}}
```
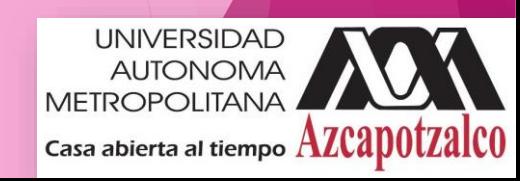

```
public class DeserializeDemo{
```

```
public static void main(String [] args)
```
#### {

```
Empleado e = null;
```
#### **try**{

```
FileInputStream fileIn = new FileInputStream("empleado.ser");
```

```
ObjectInputStream in = new ObjectInputStream(fileIn);
```

```
e = (Empleado) in.readObject();
```
in.close();

fileIn.close();

#### }**catch(IOException i)**

#### {

```
i.printStackTrace();
```
#### **return;**

```
}catch(ClassNotFoundException c)
```
#### {

```
System.out.println("Clase Empleado no encontrada");
c.printStackTrace();
return;
```
#### }

}

```
System.out.println("Nombre: " + e.nombre);
 System.out.println("Direccion: " + e.direccion);
 System.out.println("SSN: " + e.SSN);
 System.out.println("Numero: " + e.numero);
}
```
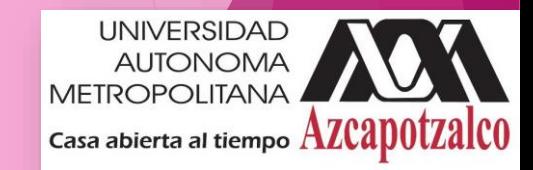

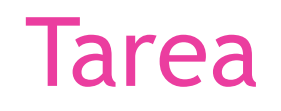

- Modificar el programa de Serialización para que muestre un menú principal con las opciones de
	- 1. Deserializar (cargar datos desde un archivo)
	- 2. Registrar empleado
	- 3. Eliminar empleado
	- 4. Listar empleados
	- 5. Serializar y salir del programa
- Este programa deberá almacenar la lista de empleados en un arreglo de máximo 30 empleados.

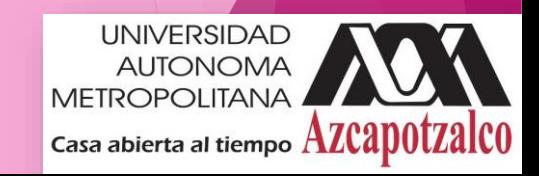